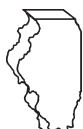

# **Illinois Department of Revenue Income Tax Credits 2010 Schedule 1299-D** (for corporations and fiduciaries)<br>Attach to your Form IL-1120, IL-1041, IL-990-T. Tax Year Ending:  $\frac{1}{2}$

 **Attach to your Form IL-1120, IL-1041, IL-990-T. Tax Year Ending: \_\_\_\_\_ / \_\_\_\_\_** 

**IL Attachment No. 3**

### **What's new for this year?**

To correctly complete 2010 Schedule 1299-D, you will need to refer to the 2009 Schedule 1299-D, Step 3, to calculate the amount of available credit carryforward that may be used on this 2010 Schedule 1299-D.

The Research and Development Credit has been extended **for tax years ending prior to January 1, 2011.** See the Specific Instructions for more information.

For tax years **beginning on or after January 1, 2010,** the **Veterans Jobs Credit** has been increased to the lesser of 10 percent or \$1200 per qualifying employee.

 – Write your name as shown on your return. Write your federal employer identification number (FEIN).

> Fiscal-year filers only - For tax years beginning on or after **January 1, 2011, and ending on or before December 31, 2016,** an **Angel Investment Credit** may be claimed in an amount equal to 25 percent of an investment made directly in a qualified new business. The credit may not reduce tax below zero and may be carried forward for five years.

> **The New Markets Credit is allowed for qualified investments made between 2008 and 2012** in a community development entity ("community developer"). Credits are allowed on the second anniversary of the investment (tax years ending on or after December 31, 2010), and the next four anniversaries. The credit may not reduce tax below zero and may be carried forward for five years.

# **Step 1: Figure your credits**

# **Section A — Credits which can be carried for two years**

## **TECH-PREP Youth Vocational Programs Credit**

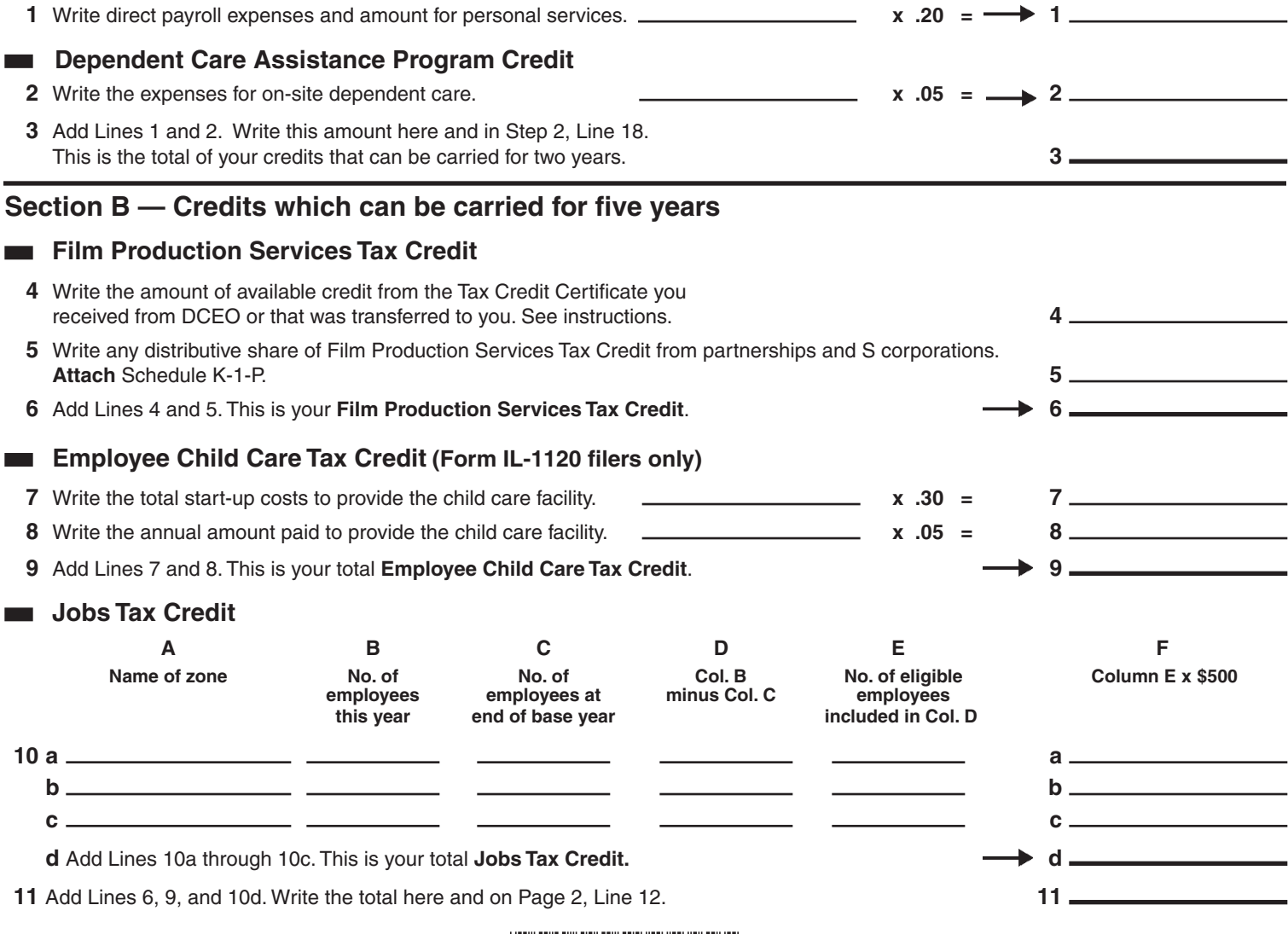

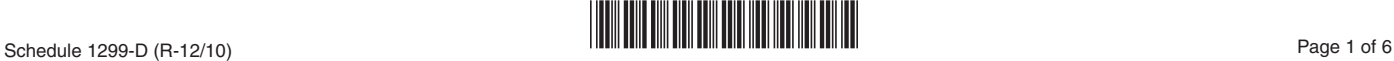

 **12** Write the amount from Page 1, Line 11. **12** 

**Enterprise Zone or River Edge Redevelopment Zone Investment Credit**

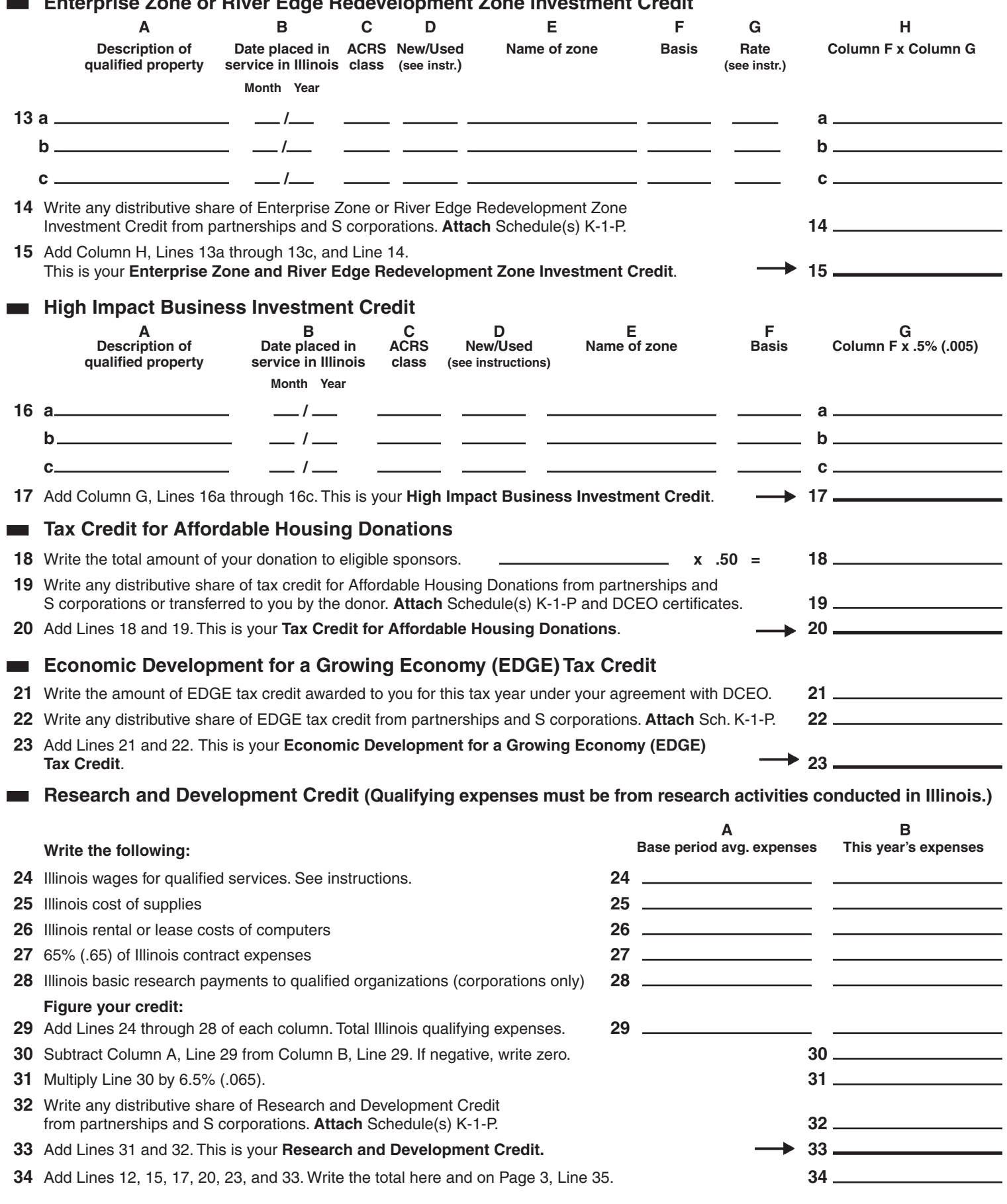

# **River Edge Redevelopment Zone Remediation Credit**

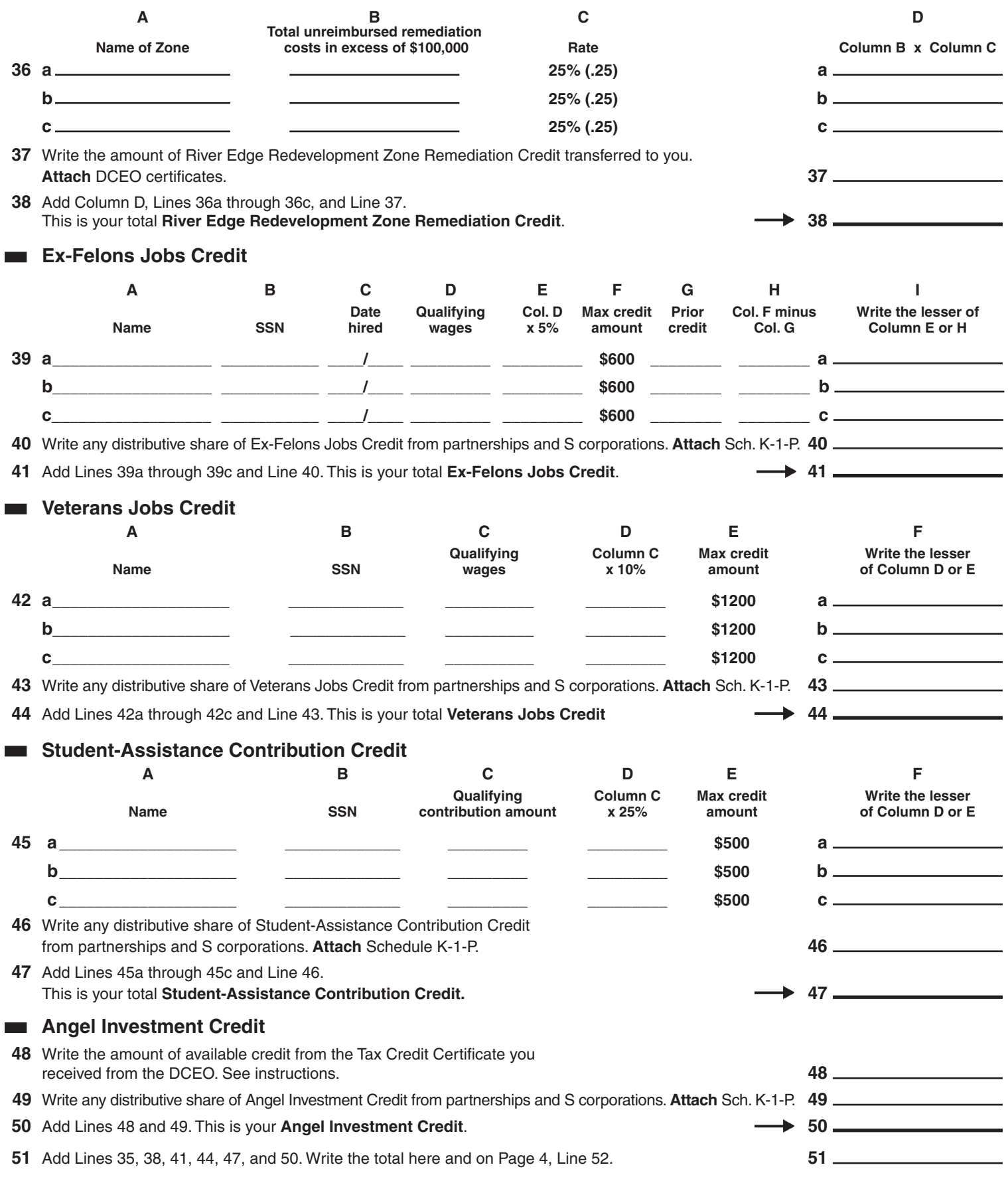

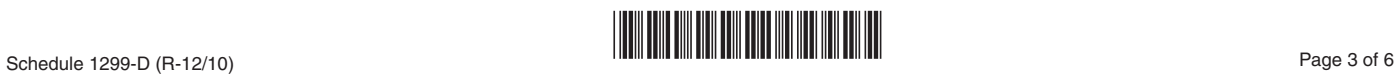

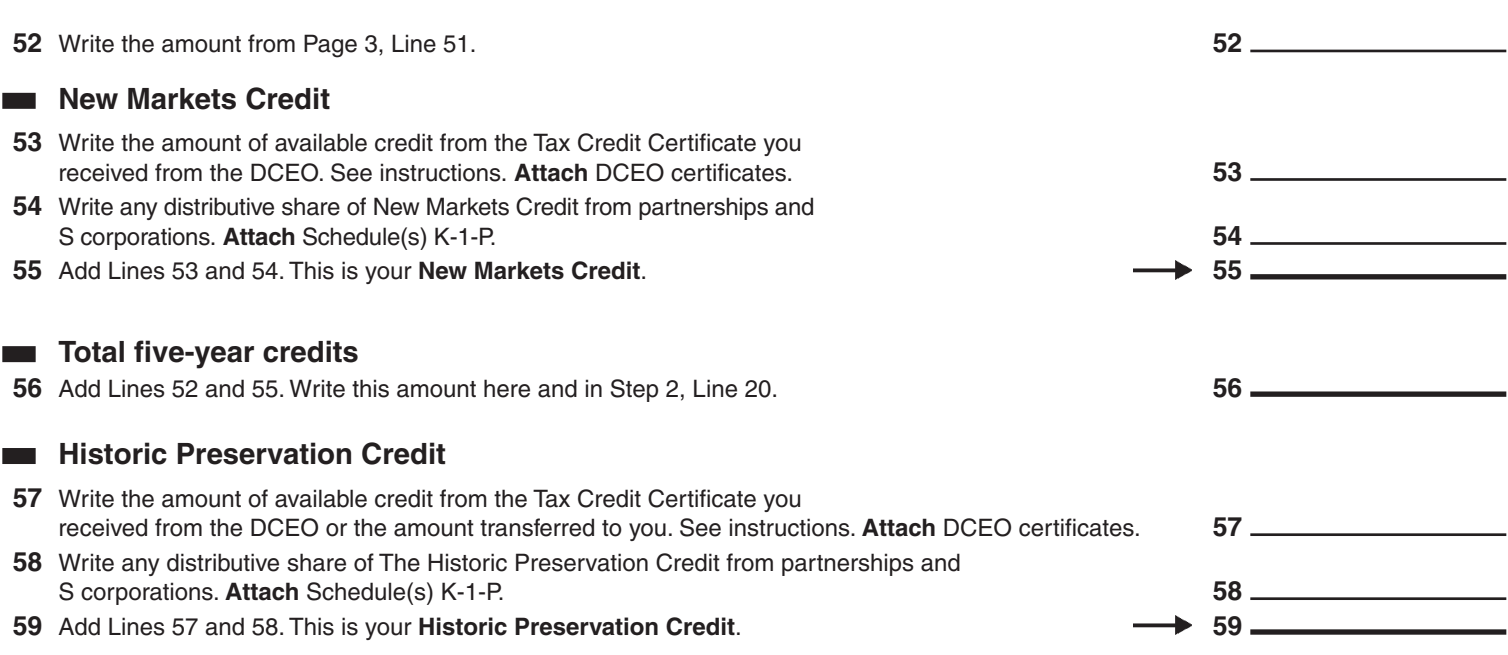

 $\sqrt{2}$ r

# **Step 2: Figure your credit (See instructions before completing this Step.)**

# $\overline{\text{fNote}}$  All line reference in this Step refer to Step 2 of this Schedule 1299-D, unless otherwise noted.

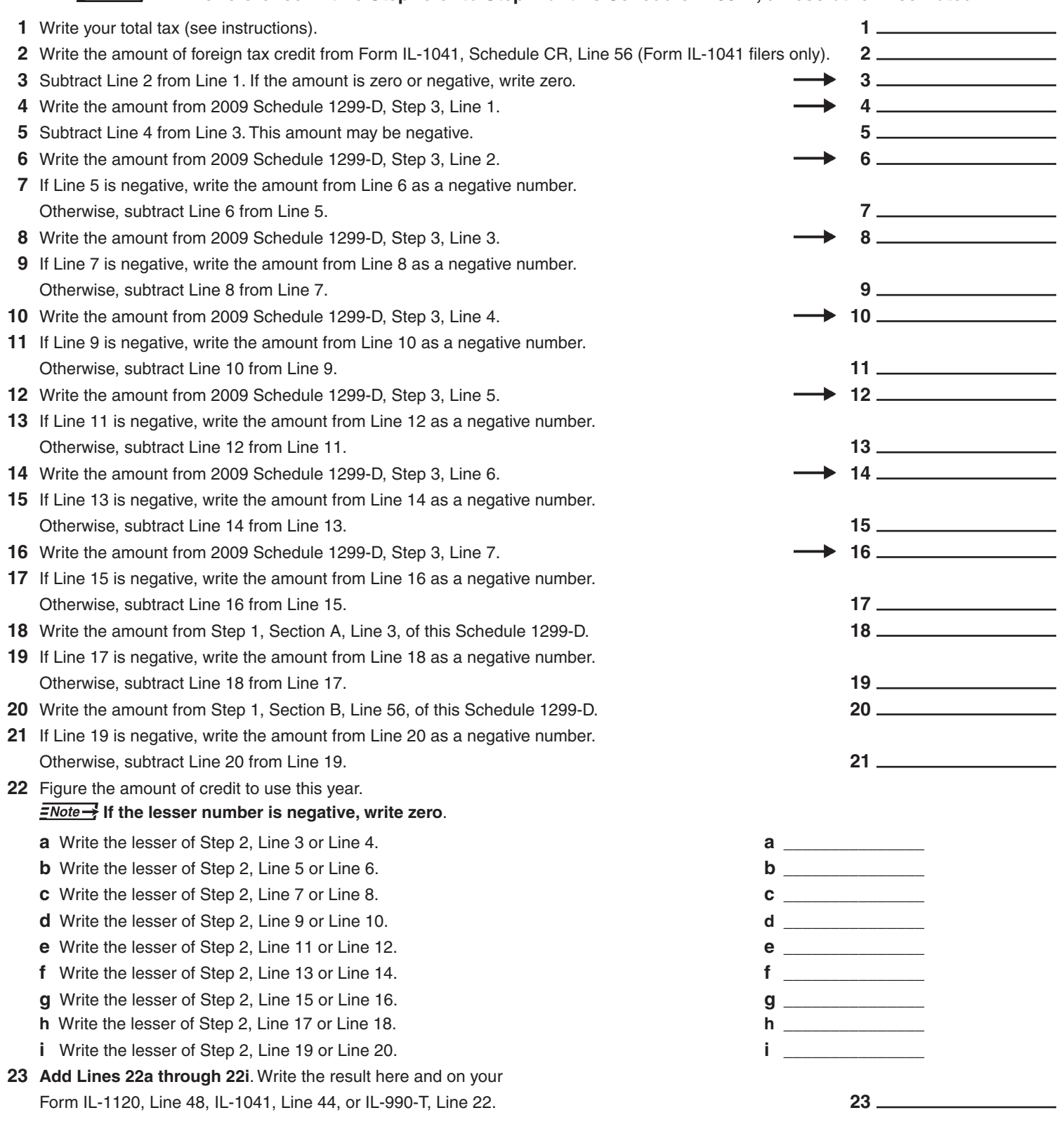

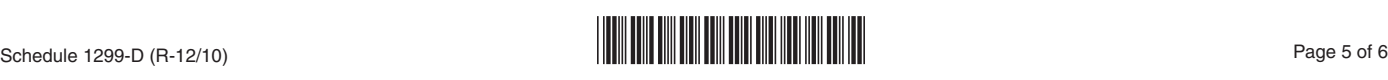

# **Step 3: Figure your credit available to be carried forward**

Retain a copy of this page in your files. You will need this to complete next year's Illinois Schedule 1299-D.

### **Example 20 To figure each credit amount, STOP at the first applicable line for each credit.**

**All line references in this Step refer to Step 2 of this Illinois Schedule 1299-D.**

- **1** *Two-year credit carryforward* that is available for **one** more tax year.
	- If Line 9 is positive or zero, write zero here. You do not have any credit from this year to carry.
	- If Line 7 is negative, write the amount from Line 8 here.
	- If Line 9 is negative, write that amount as a positive number here. **1**

 For Lines 2, and 4 through 7, **do not include any amount of Research and Development Credit that you show as a credit carryforward** from any Schedule 1299-D (current year or prior years). This credit expires January 1, 2011 and no credit carryforward is allowed.

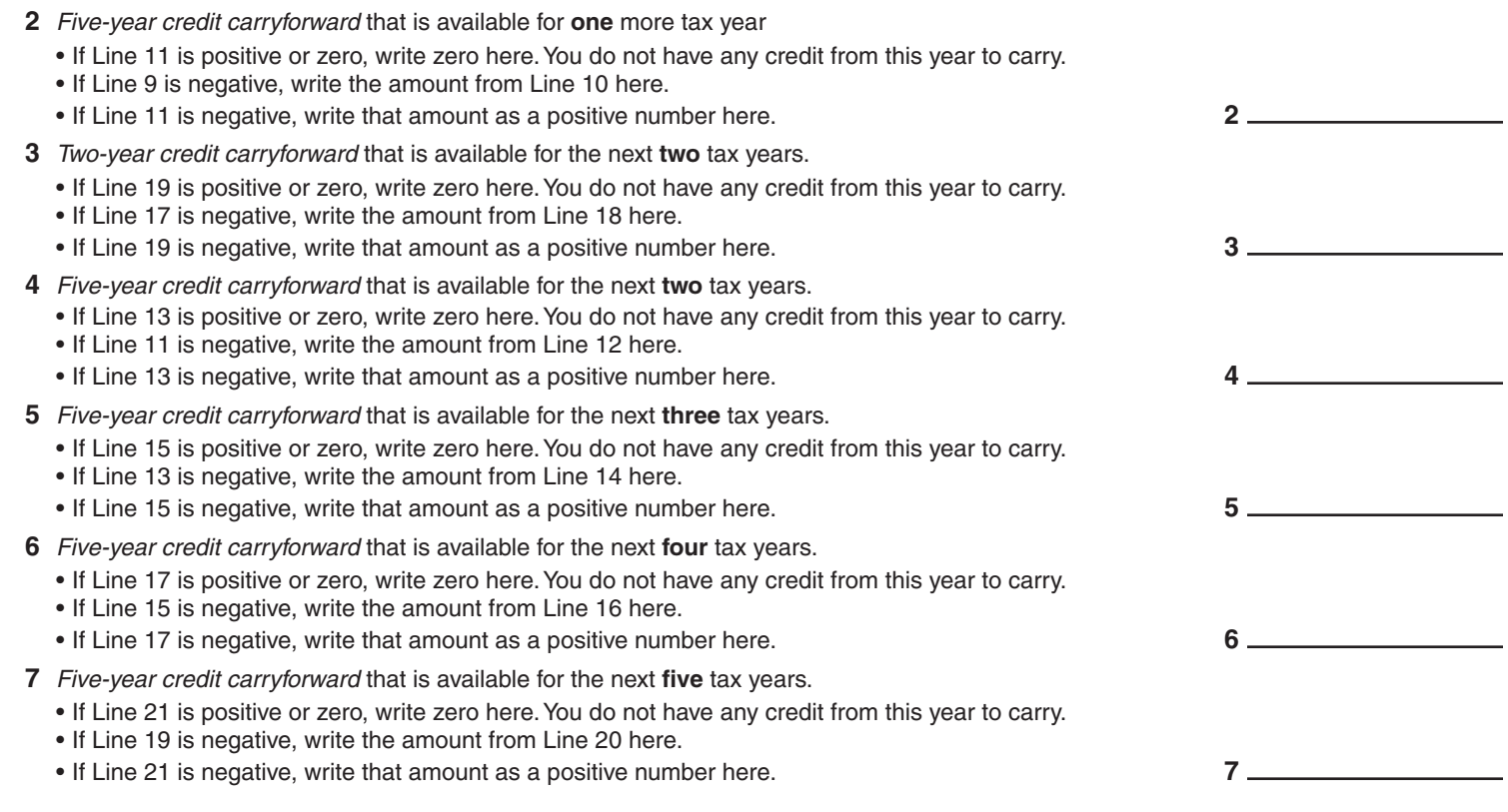

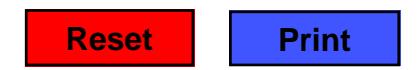

This form is authorized as outlined by the Illinois Income Tax Act. Disclosure of this information is REQUIRED. Failure to provide<br>Information could result in a penalty. This form has been approved by the Forms Management information could result in a penalty. This form has been approved by the Forms Management Center.

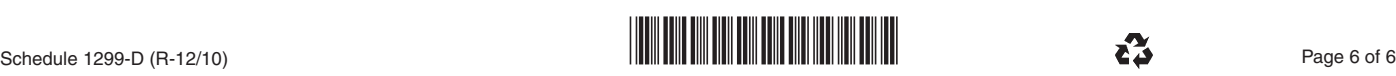